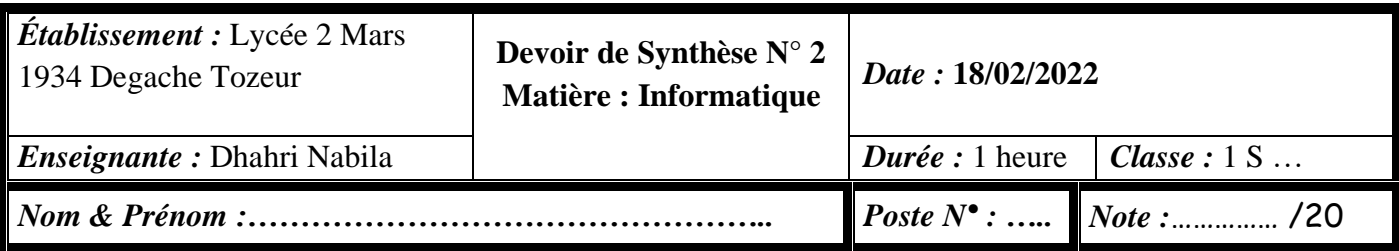

*Important : Dans le répertoire 1ère année, créez un dossier de travail, ayant comme nom votre nom et prénom, dans lequel vous devez enregistrer, au fur et à mesure, votre travail. ----------------------------------------------------------------------------------------------------*

#### **Exercice 1 : (…../8 points)**

- 1. Donner l'instruction python permettant d'importer la bibliothèque **Turtle. ……………………from turtle import \*…………………….**
	- 2. Donner l'instruction python permettant de choisir la forme de la tortue.
- **……………………shape("turtle")………………………….**
	- 3. Donner l'instruction python permettant de changer la couleur de trait en rouge.

**…………………………color('red')……………………………….**

- 4. Donner l'instruction python permettant d'avancer de 200 pixels.
- **………………………forward(200)………………………….**
	- 5. Donner l'instruction python permettant de tourner vers la gauche de 144 degrés.
- **……………………………left(144)………………………….**
	- 6. Sachant que les deux instructions de la question 4 et la question 5 sont répétées 5 fois, quel est le dessin obtenu ?

**……………Une étoile à 5 branches…………………………….**

7. Donner l'instruction python permettant de modifier la couleur de remplissage en vert.

**…………………fillcolor('green')………………………….**

8. Donner le script complet.

#### **from turtle import \* shape("turtle") color('red') fillcolor('green') begin\_fill() forward(200) left(144) forward(200) left(144) forward(200) left(144) forward(200) left(144) forward(200) left(144) end\_fill()**

## **Exercice 2 : (…../4 points)**

Écrire un script python permettant de dessiner et de remplir un arc. **from turtle import \* color('blue') fillcolor('pink') begin\_fill() circle(170,60) left(150) forward(170) end\_fill()**

### **Exercice 3 : (…../8 points)**

Donner le script python permettant de dessiner un heptagone. Un heptagone est un polygone régulier à 7 sommets.

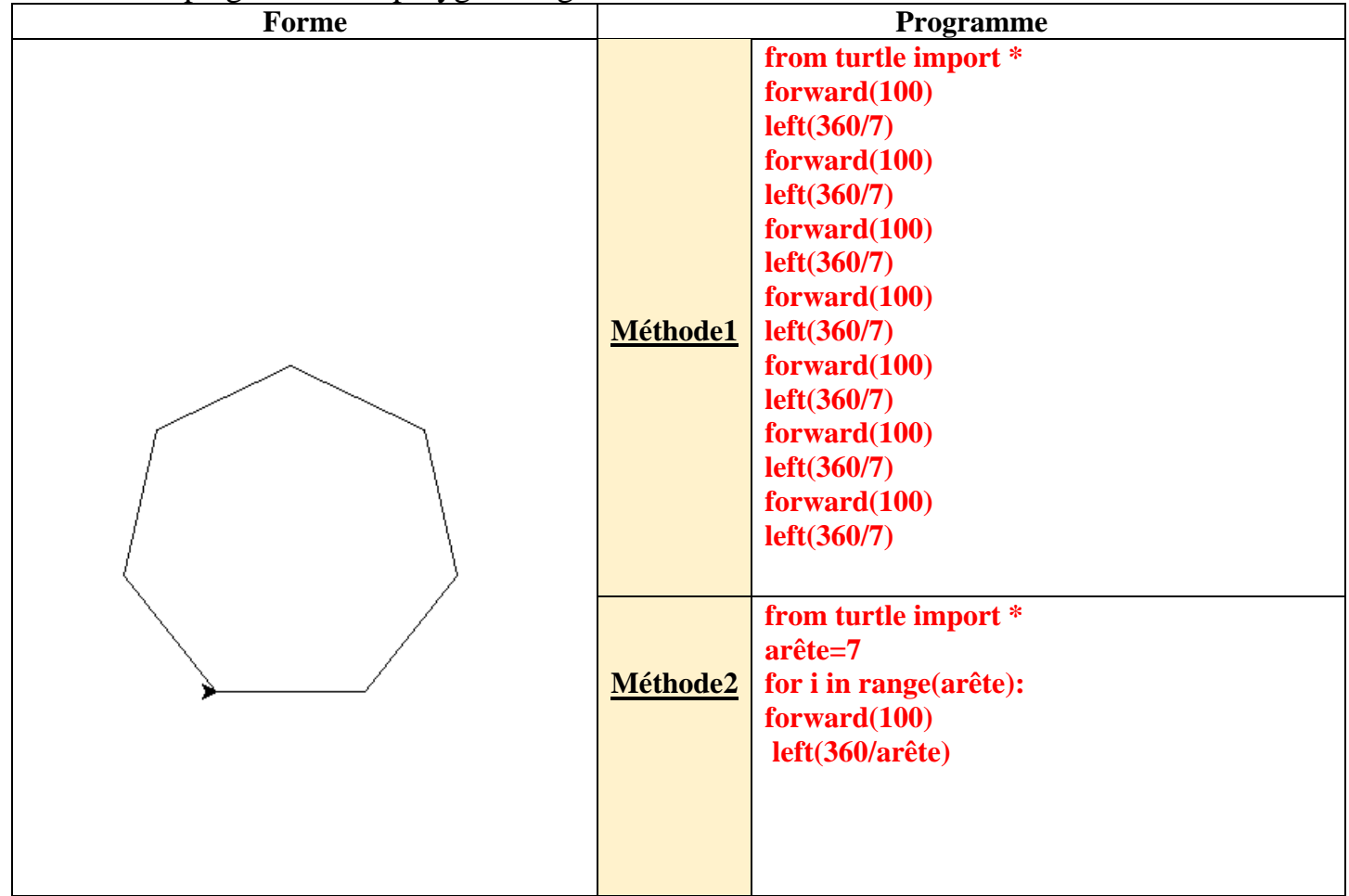

# BON TRAVAIL…